## **SPIP Antisèche** (Cheat Sheet) [www.spip.net](http://www.spip.net/)

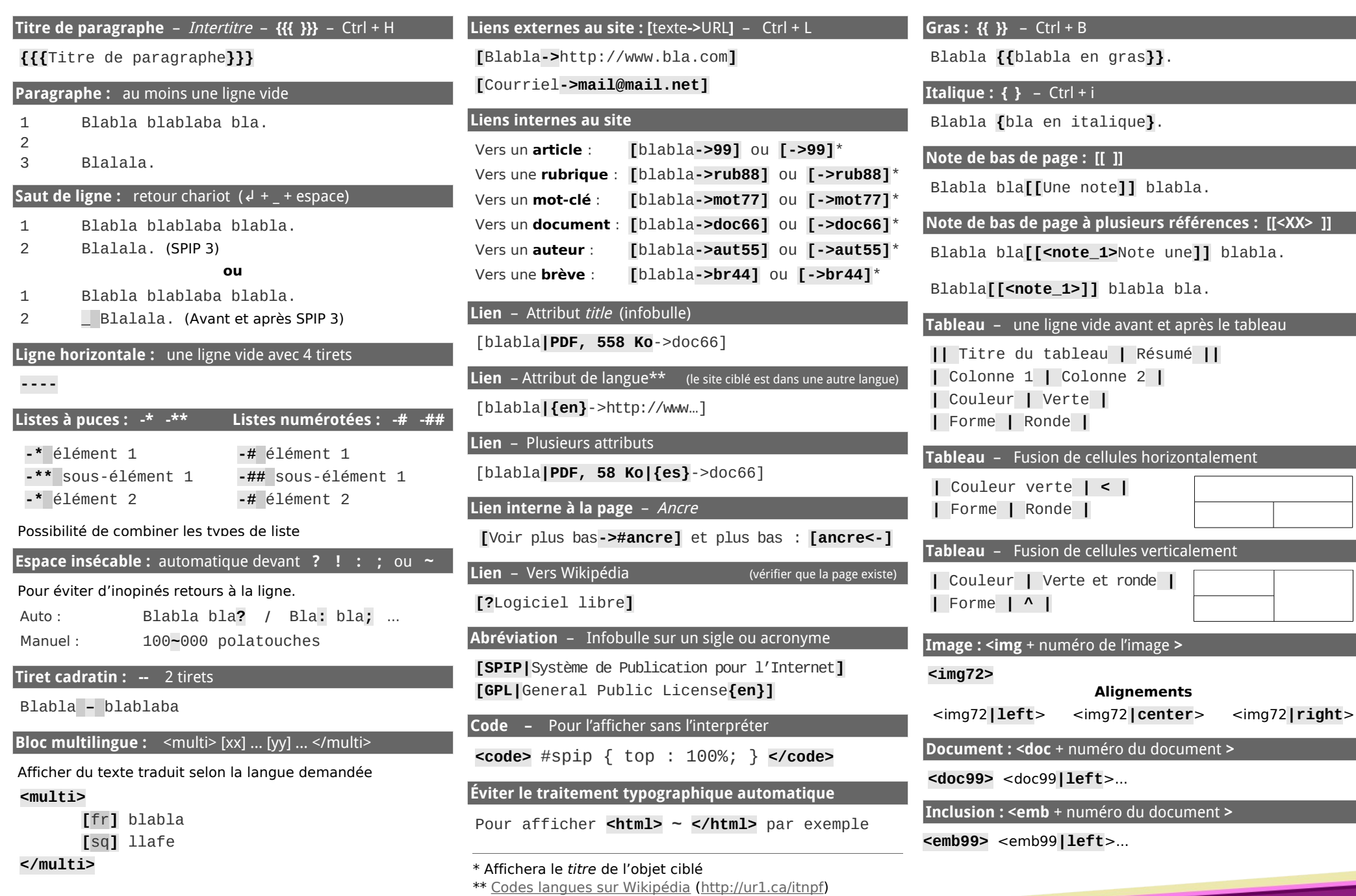